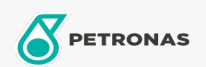

## Płyn hamulcowy i do sprzęgła

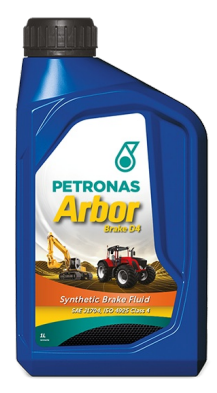

## **PETRONAS Arbor BRAKE D4**

Zakres:

Długi opis: Płyn hamulcowy na bazie eteroglikolów i estrów borowych do zastosowań szczególnych i przy dużych obciążeniach.

**A** Kartę produktu

Specyfikacje przemysłowe: SAE J1704FMVSS 116 - DOT4 ISO 4925 Class 4 ENSAYOS INTA - UNE 26-109-88

Wydajność OEM: NH 800 A MAT 3632

Aplikacje - dla stron konsumentów: Sprzęt rolniczy, Budownictwo, wydobycie i górnictwo